গণপ্রজাতন্ত্রী বাংলাদেশ সরকার আমদানি ও রপ্তানি সহকারী নিয়ন্ত্রকের দপ্তর উকিলপাড়া, মাছুমপুর, নসরাজগঞ্জ। [https://sirajganj.ccie.gov.bd](https://sirajganj.ccie.gov.bd/)

<u>সেবাপ্রদান প্রতিশ্রুতি (সিটিজেনস চার্টার)</u>

## ১. কিশন ও কমশন:

ন্দ্রিশন: বৈদেশিক বাণিজ্য সহজতর করার লক্ষ্যে নিবন্ধনসহ অন্যান্য সেবা প্রদান কার্যক্রম বিশ্বমানে উন্নীতকরণ। নমশি: স্মার্ টৈাাংলাদেশ গড়ার লদযয অনলাইন সসৈা প্রোন পদ্ধকত সহকজ্িরি, আধুকনিীিরি ও যুদগাপদ াগী িরদির মাধ্যদম ব্যৈসাৈান্ধৈ পকরদৈশ বতকর।

# <u>২. প্র**তিশ্রুতি সেবাসমূহ** (সিটিজেনস চার্টার)</u>

২.১) নাগরিক সেবাঃ শিল্প আইআরসি

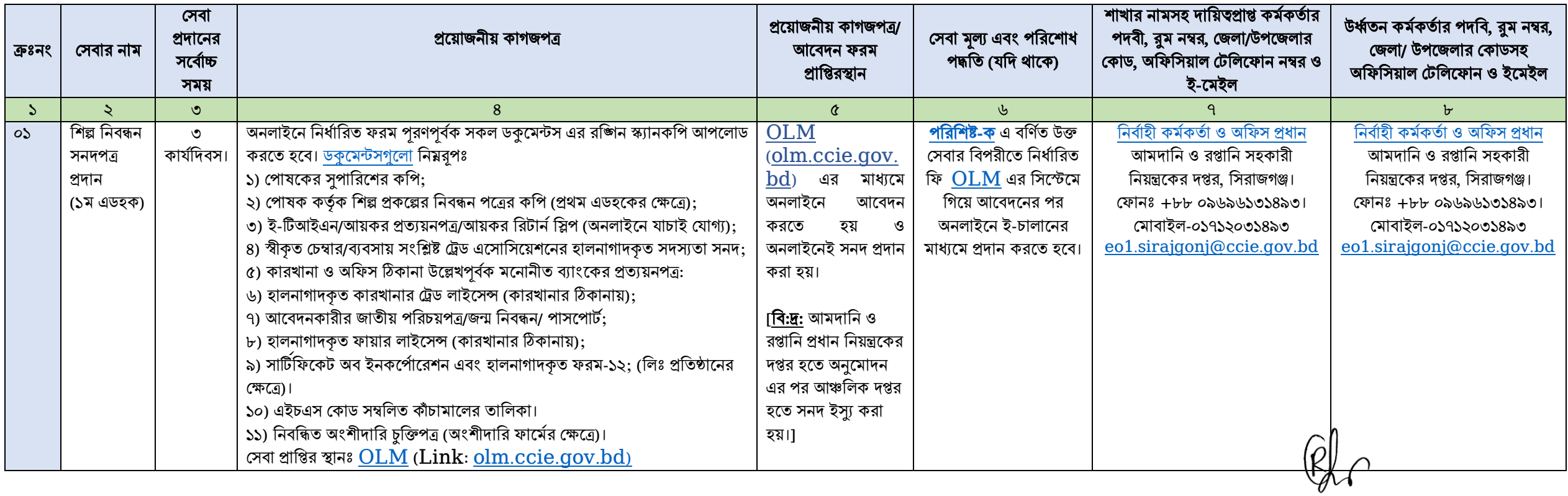

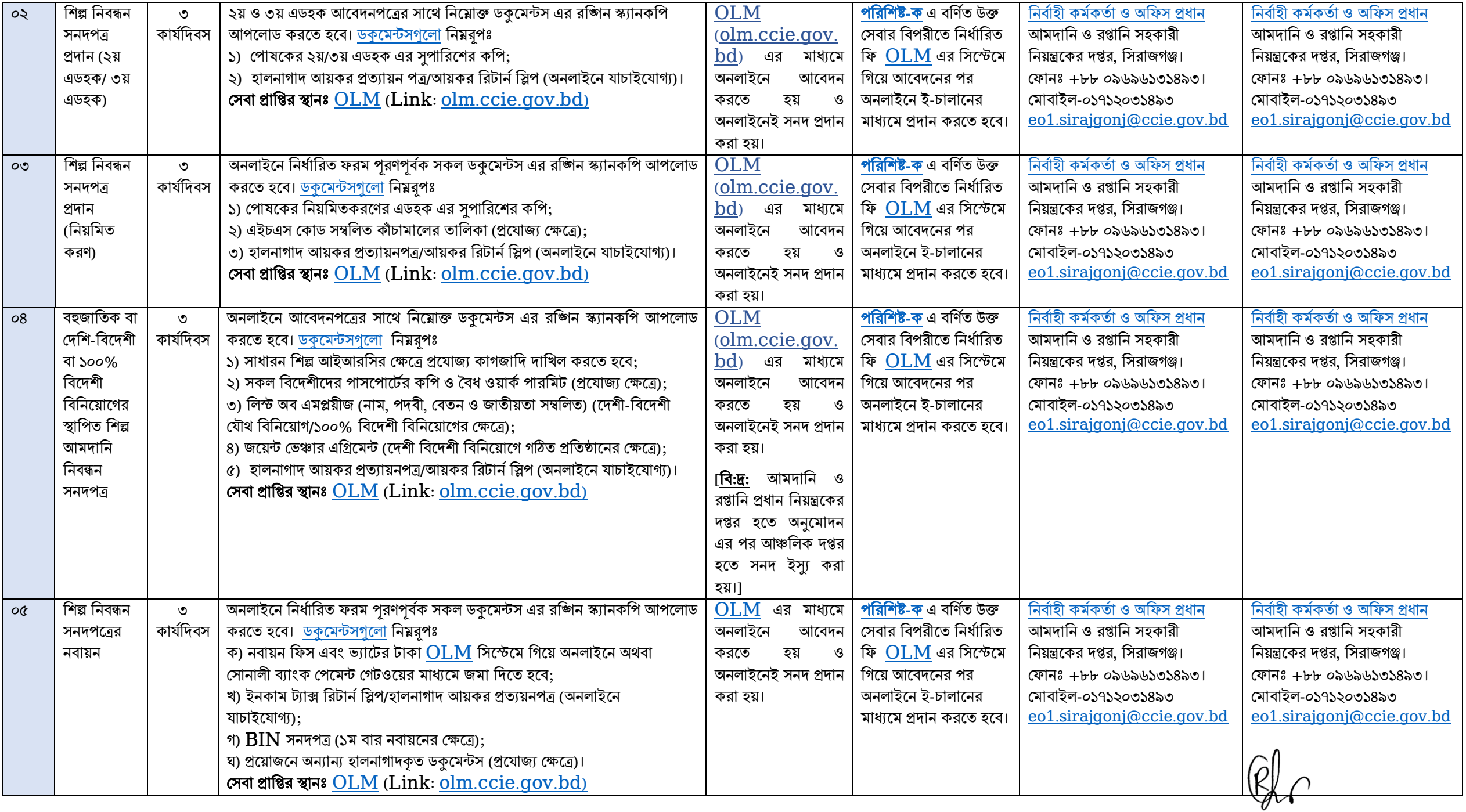

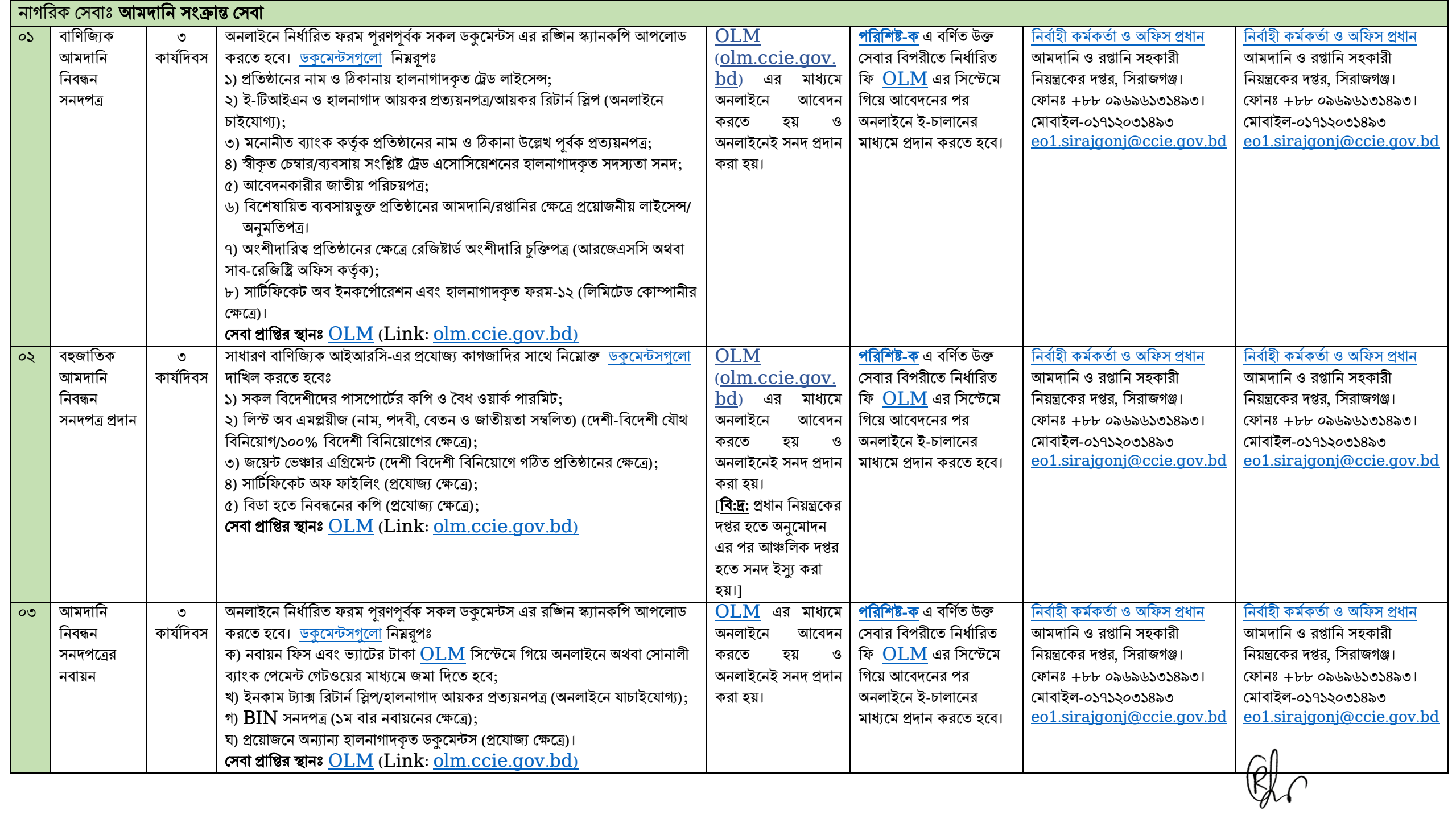

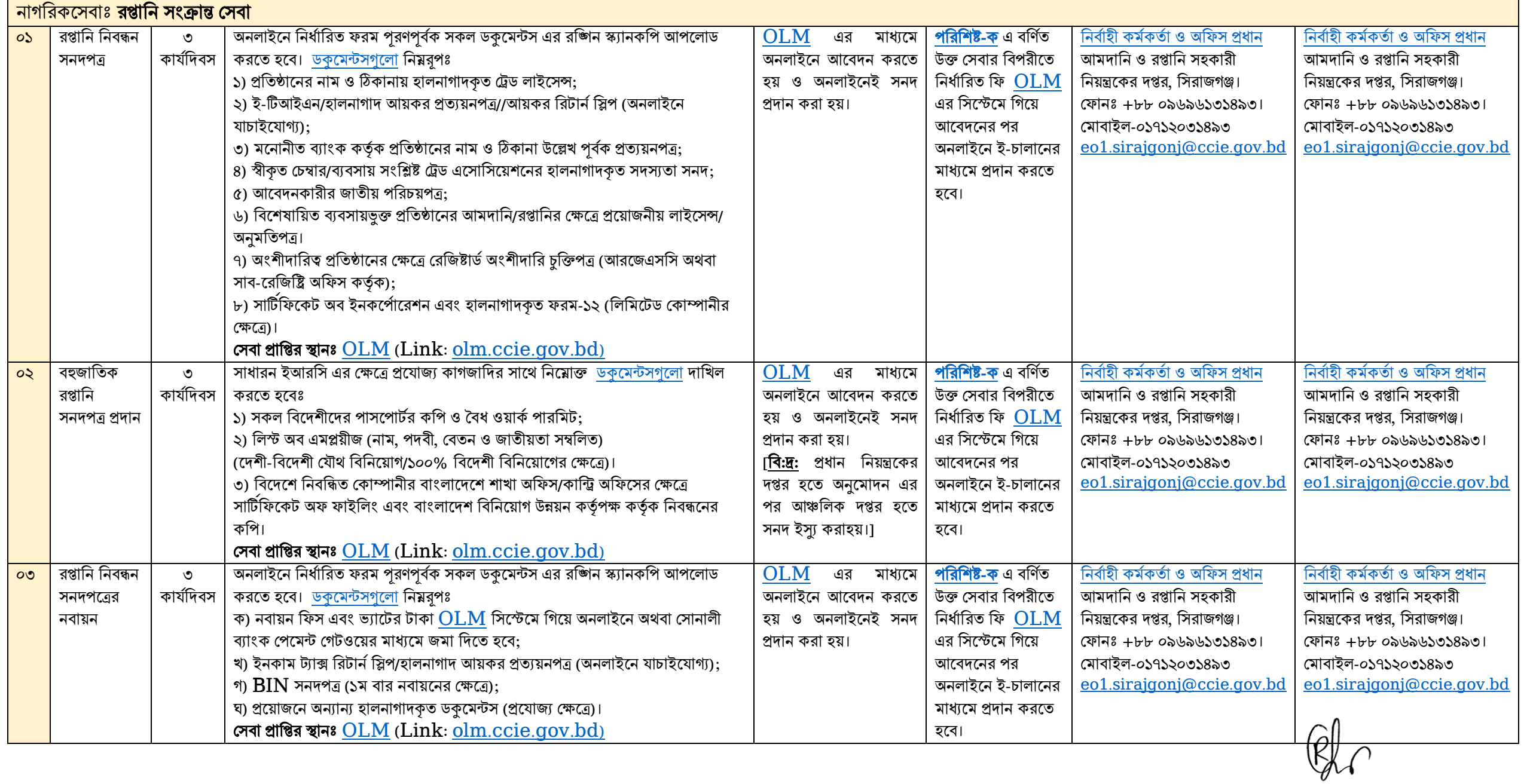

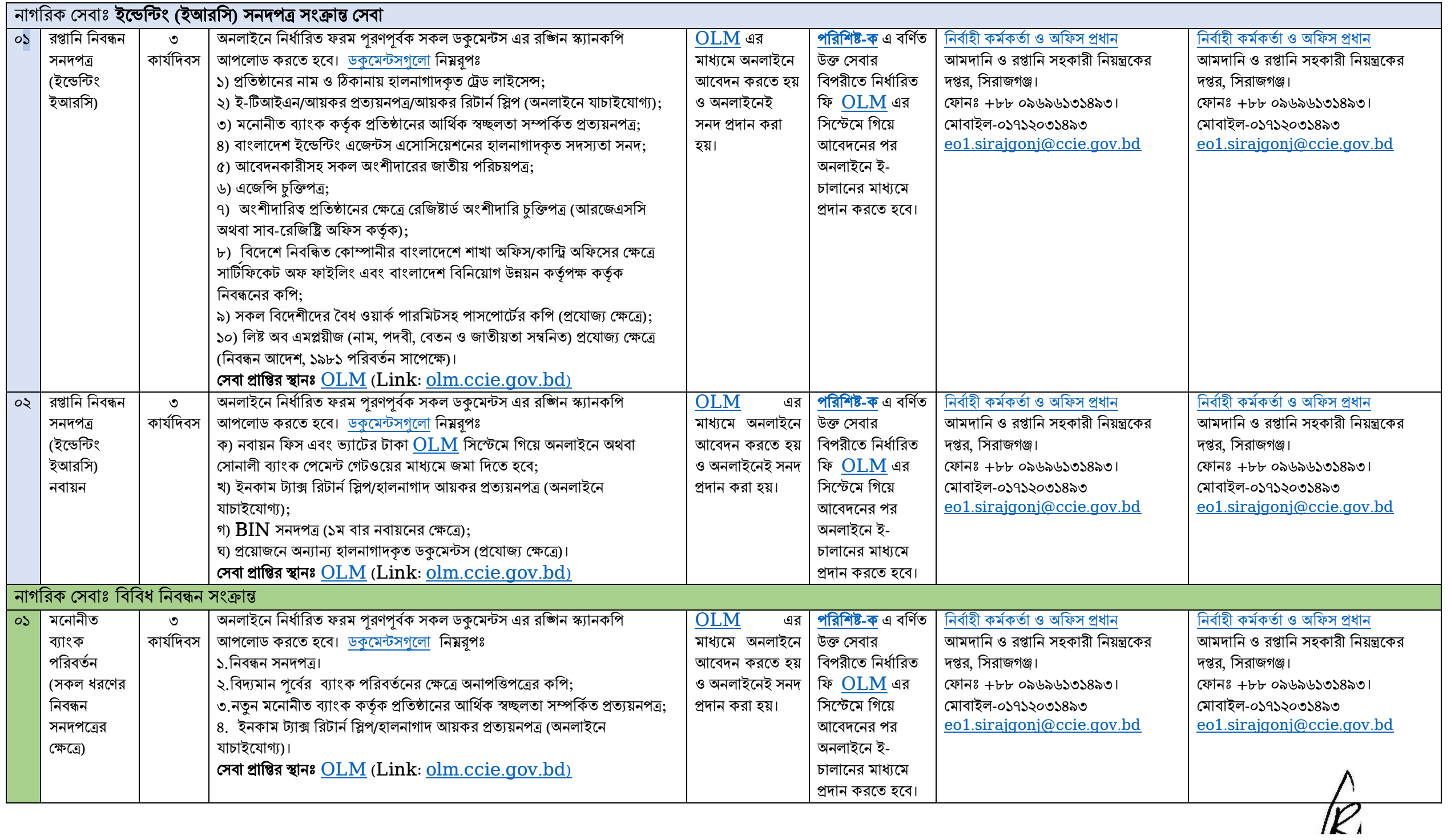

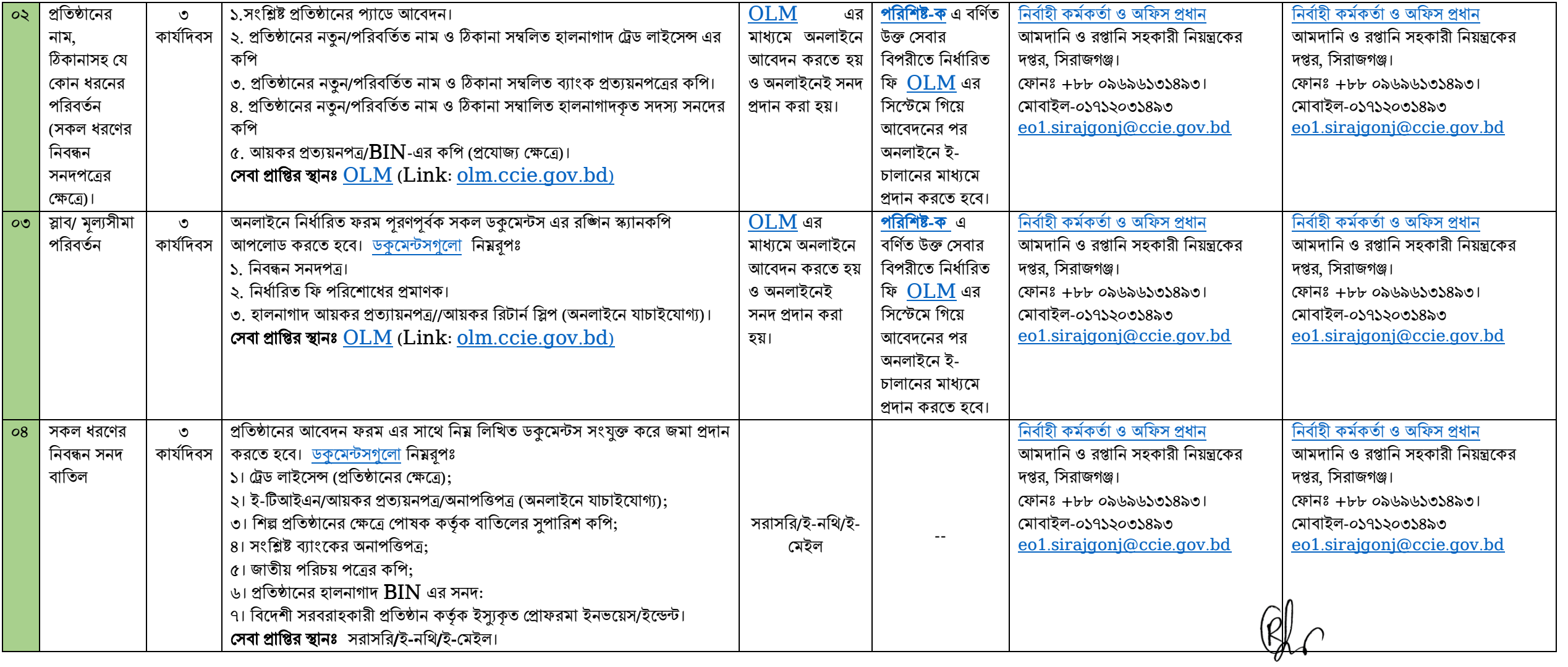

## <u>২.২) প্রাতিষ্ঠানিক সেবা সমূহঃ</u>

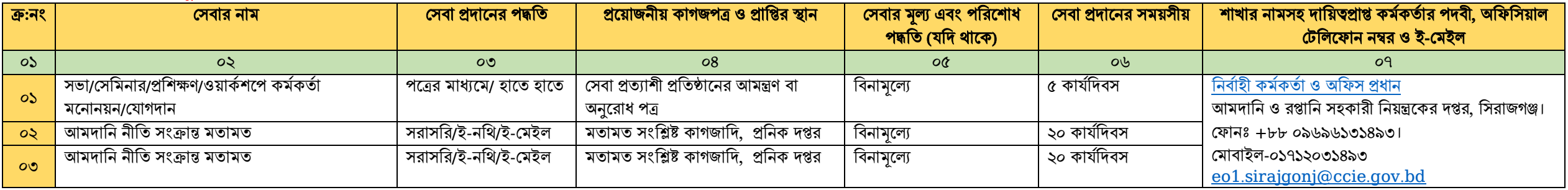

## <u>২.৩) অভ্যন্তরীণ সেবাঃ</u>

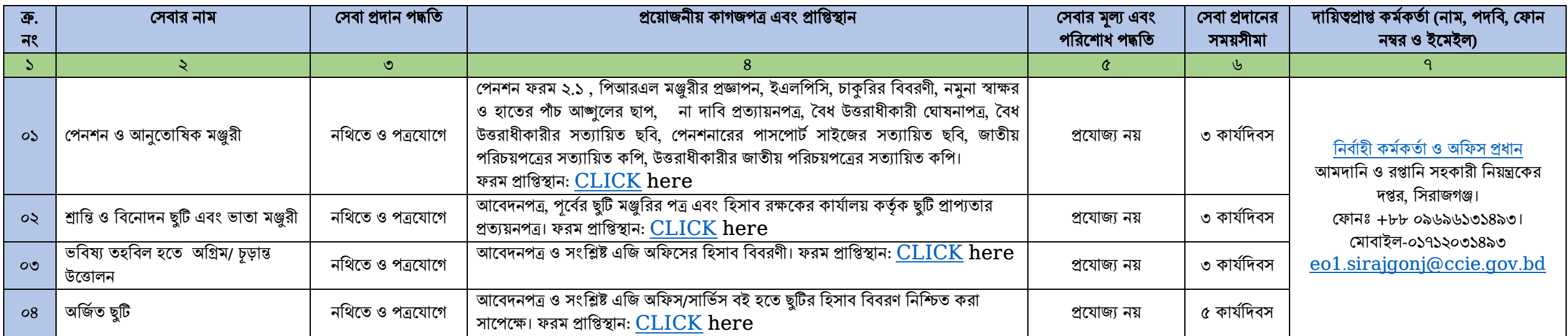

# <u>৩) আওতাধীন দপ্তর/সংস্থা/অন্যান্য প্রতিষ্ঠানসমূহের সিটিজেনস চার্টার লিজ্ফ সমূহঃ</u> প্রযোজ্য নয়।

### <u>৪) আপনার কাছে আমাদের প্রত্যাশাঃ</u>

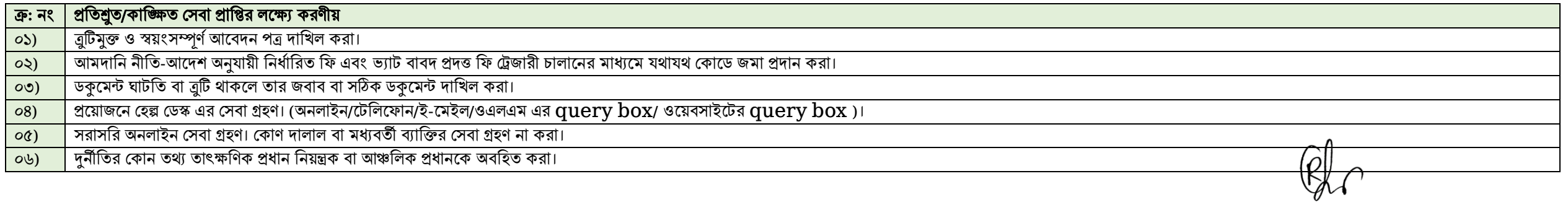

<mark>৫) অভিযোগ ব্যবস্থাপনা পদ্ধতি (GRS):</mark> সেবা প্রাপ্তিতে অসন্তুষ্ট হলে দায়িত্ব্রাপ্ত কর্মকর অগাদান সেতে। সর্বিত সর্বাদি সের ব্যে বার সর্বার সমস্যা অবহিত করুন।

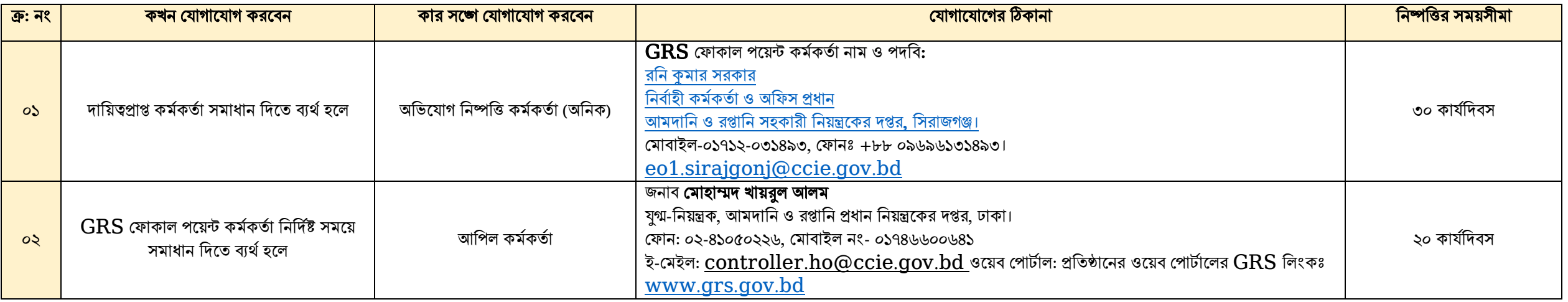

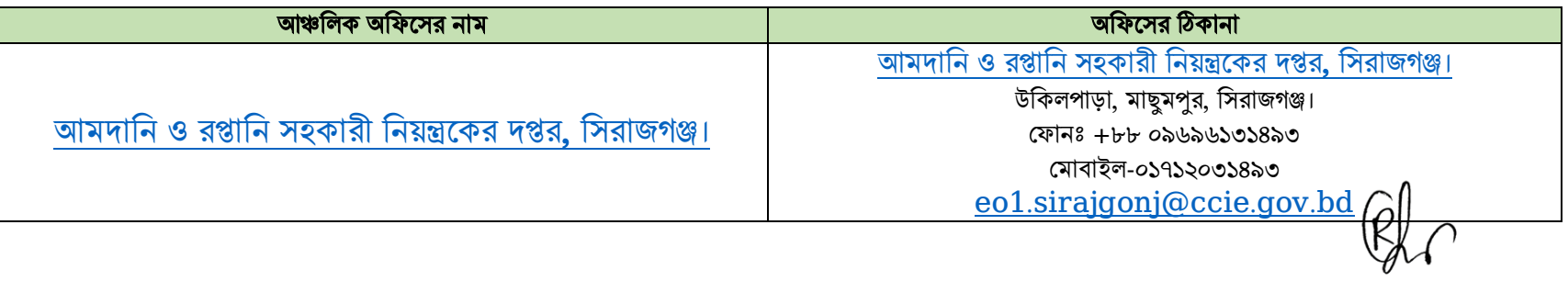

#### [পনরনশষ্ট-ক](https://ccie.gov.bd/site/notices/dbb629ca-049f-4da8-bfd2-1f6567816517/)

### বিভিন্ন সেবার ফি সমূহ (যা ১লা সেপ্টেম্বর ২০২২ খ্রি. থেকে কার্যকর)

### <u>বাণিজ্যিক ও শিল্প আইআরসি এর নিবন্ধন ফি সমূহঃ</u>

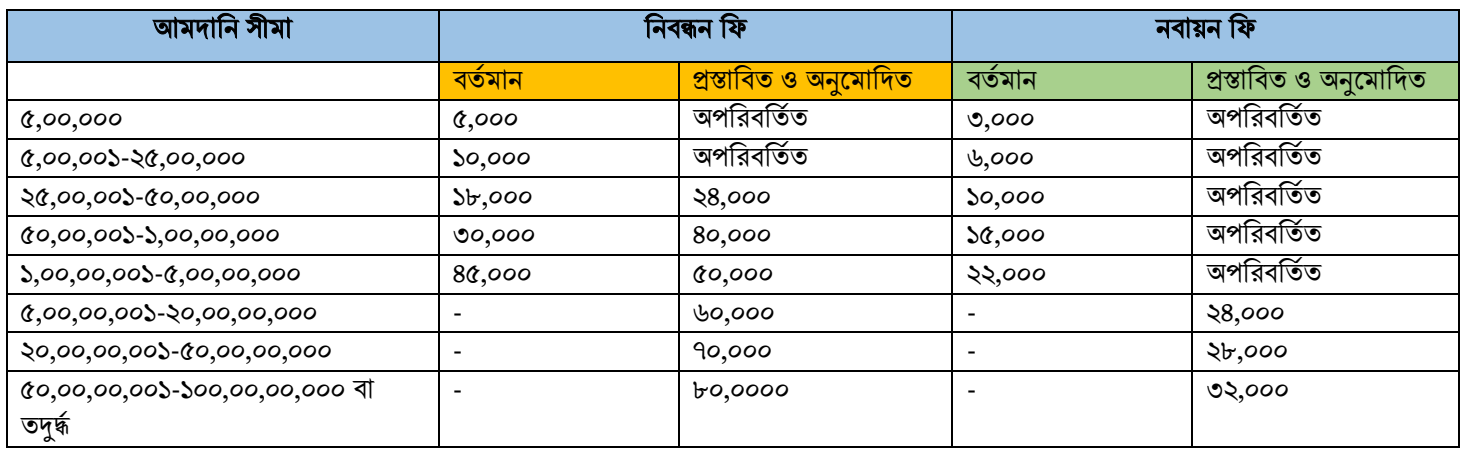

#### <u>অনুমোদিত সারচার্জ ( নিবন্ধন সনদ নবায়নে ব্যর্থ হলে):</u>

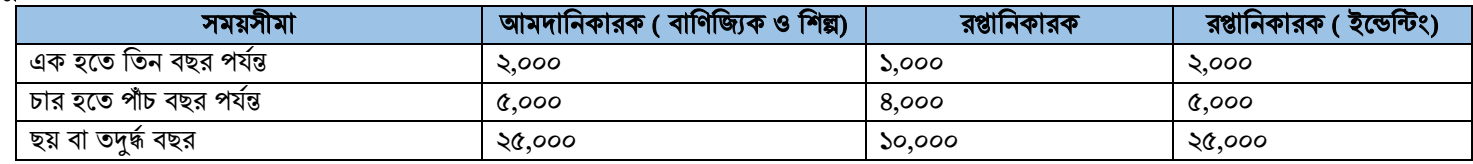

### বিভিন্ন ধরনের রপ্তানি সনদ ফি

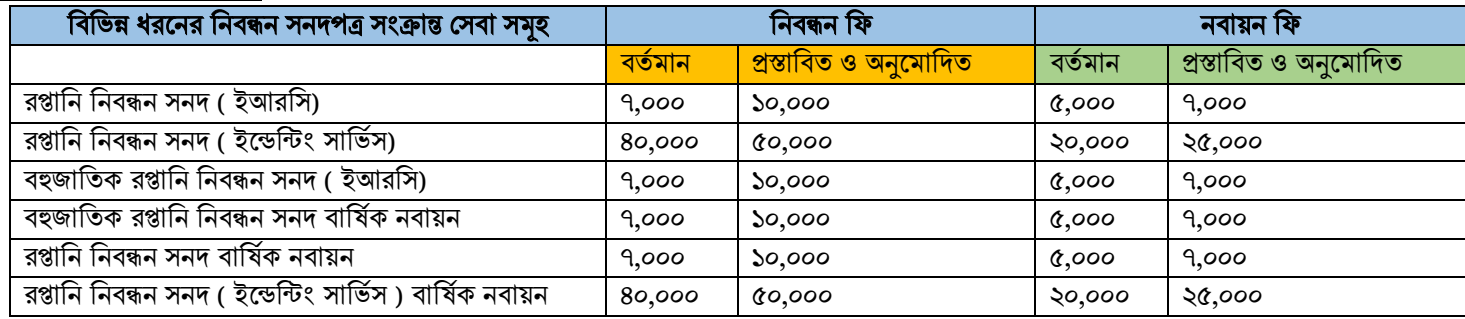

#### নতুন করে আরোপিত সেবা ফি

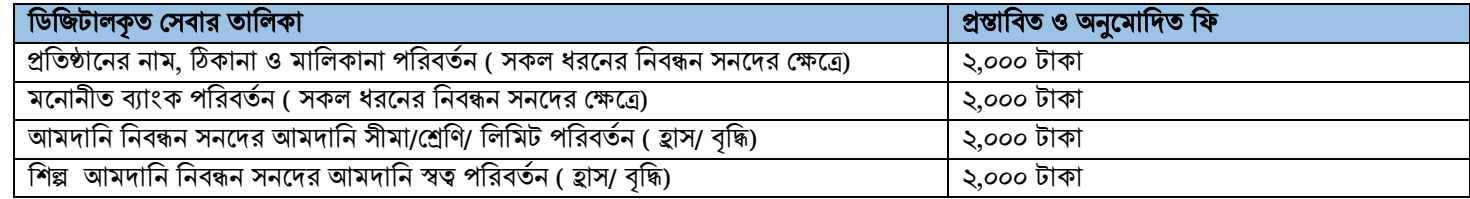

 <sup>০১</sup>.০৪.<sup>২০২৪</sup> [\(রনি কুমার সরকার\)](https://sirajganj.ccie.gov.bd/site/view/officer_list/%E0%A6%95%E0%A6%B0%E0%A7%8D%E0%A6%AE%E0%A6%95%E0%A6%B0%E0%A7%8D%E0%A6%A4%E0%A6%BE%E0%A6%97%E0%A6%A3) নিৰ্বাহী কৰ্মকৰ্তা ও অফিস প্রধান আমদানি ও রপ্তানি সহকারী নিয়ন্ত্রকের দপ্তর, সিরাজগঞ্জ। সিান- +৮৮ ০৯৬৯৬১৩১৪৯৩, সমাবাইল: ০১৭১২-০৩১৪৯৩। ই-দমইল: [eo1.sirajgonj@ccie.gov.bd](mailto:eo1.sirajgonj@ccie.gov.bd)